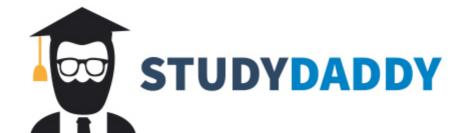

# Get Homework Help From Expert Tutor

**Get Help** 

#### **IST 302**

## Spring 2017 Computer Exercise 3 (CE3) Due Date: 03/06/2017

Create copies of the IST302.PROMOTIONS, IST302.CUSTOMERS, IST302.CHANNELS, IST302.TIMES tables in your schema as MY\_PROMOTIONS, MY\_CUSTOMERS, MY\_CHANNELS, MY\_TIMES. You do not need to calculate storage for these tables.

#### **Question 3.1: Query Catalog Tables**

- a) Run a query that accesses the USER\_TABLES catalog table and reports the AVG ROW LEN, NUM ROWS values for the MY PROMOTIONS table.
- **b)** Execute the statement "ANALYZE TABLE MY\_PROMOTIONS COMPUTE STATISTICS" and then rerun the query of part (a). Is there any difference in the results of both queries? Please provide an explanation.

#### **Question 3.2: Execution Plans**

Use the EXPLAIN PLAN facility to generate the execution plans for each query described in the table below. Interpret each execution plan.

- You should first analyze table then generate the execution plans.
- o You should try to generate at least 4 execution plans (see below) for each query then select the 'best' plan based on the cost.
- o Plan Type 1: Indexes should be available on the Join columns only
- $\circ$  Plan Type 2: Individual indexes on all select ( $\sigma$ ) columns should also be available plus those above
- o Plan Type 3: Use index hint on one of the indexes that you think the query optimizer should use. Check Oracle index hint syntax here.
- o Plan Type 4: A composite index on CUST\_GENDER & CUST\_MARITAL\_STATUS should also be available plus those above

| Label | Description                                                            |  |  |  |
|-------|------------------------------------------------------------------------|--|--|--|
| Q3.2a | SELECT                                                                 |  |  |  |
|       | CUST_LAST_NAME  ', '   CUST_FIRST_NAME AS CUST_NAME,                   |  |  |  |
|       | FISCAL_MONTH_NAME, S.TIME_ID AS SALES_DATE, CHANNEL_DESC,              |  |  |  |
|       | PROMO_NAME, PROD_SUBCATEGORY, PROD_NAME, AMOUNT_SOLD                   |  |  |  |
|       | FROM                                                                   |  |  |  |
|       | MY_SALES S, MY_CUSTOMERS C, MY_PRODUCTS_CE2 P, MY_PROMOTIONS           |  |  |  |
|       | R, MY_CHANNELS H, MY_TIMES T                                           |  |  |  |
|       | WHERE                                                                  |  |  |  |
|       | $S.CUST_ID = C.CUST_ID$                                                |  |  |  |
|       | AND $S.PROD_ID = P.PROD_ID$                                            |  |  |  |
|       | AND $S.PROMO_ID = R.PROMO_ID$                                          |  |  |  |
|       | AND S.CHANNEL_ID = H.CHANNEL_ID                                        |  |  |  |
|       | AND $S.TIME\_ID = T.TIME\_ID$                                          |  |  |  |
|       | AND CUST_GENDER = 'M' AND CUST_MARITAL_STATUS = 'Married'              |  |  |  |
|       | AND FISCAL_MONTH_NAME IN ('February', 'March', 'April', 'May', 'June') |  |  |  |
|       | AND PROD_SUBCATEGORY IN ('Monitors', 'Recordable CDs')                 |  |  |  |
|       | AND CHANNEL_DESC = 'Tele Sales'                                        |  |  |  |
|       | AND S.TIME_ID BETWEEN '02-25-1998' AND '01-30-2000';                   |  |  |  |

```
Q3.2b
      SELECT
             CUST LAST NAME||', ' ||CUST FIRST NAME AS CUST NAME
      FROM
             MY SALES S, MY CUSTOMERS C, MY PRODUCTS CE2 P
       WHERE
            S.CUST ID = C.CUST ID
            AND S.PROD ID = P.PROD ID
            AND CUST GENDER = 'M' AND CUST MARITAL STATUS = 'Married'
            AND PROD SUBCATEGORY IN ('Monitors', 'Recordable CDs')
      MINUS
      SELECT
             CUST LAST NAME||', ' ||CUST FIRST NAME AS CUST NAME
      FROM
             MY SALES S, MY CUSTOMERS C, MY PROMOTIONS R, MY CHANNELS H,
            MY_TIMES T
       WHERE
            S.CUST ID = C.CUST ID
             AND S.PROMO ID = R.PROMO ID
             AND S.CHANNEL ID = H.CHANNEL ID
             AND S.TIME ID = T.TIME ID
            AND FISCAL MONTH NAME IN ('February', 'March', 'April', 'May', 'June')
            AND CHANNEL DESC = 'Direct Sales'
            AND S.TIME ID BETWEEN '02-25-1998' AND '01-30-2000';
```

#### Q3.2c | SELECT

CUST\_GENDER AS GENDER, PROD\_SUBCATEGORY,

FISCAL\_MONTH\_NAME, TO CHAR(S.TIME\_ID, 'MONTH') AS SALES\_MONTH, CHANNEL\_CLASS,SUM(AMOUNT\_SOLD) AS TOTAL\_AMOUNT\_SOLD

#### **FROM**

MY\_SALES S, MY\_CUSTOMERS C, MY\_PRODUCTS\_CE2 P, MY\_PROMOTIONS R, MY\_CHANNELS H, MY\_TIMES T

#### WHERE

 $S.CUST_ID = C.CUST_ID$ 

AND S.PROD\_ID = P.PROD\_ID

AND S.PROMO\_ID = R.PROMO\_ID

AND S.CHANNEL ID = H.CHANNEL ID

AND S.TIME ID = T.TIME ID

AND CUST GENDER = 'M' AND CUST MARITAL STATUS = 'Married'

AND FISCAL MONTH NAME IN ('February', 'March', 'April', 'May', 'June')

AND PROD SUBCATEGORY IN ('Monitors', 'Recordable CDs')

AND S.TIME ID BETWEEN '02-25-1998' AND '01-30-2000'

#### **GROUP BY**

CUST\_GENDER, PROD\_SUBCATEGORY, FISCAL\_MONTH\_NAME, TO CHAR(S.TIME ID, 'MONTH'), CHANNEL CLASS;

## Appendix 3.1: Query Execution Plan Report

**Table 1: Plan Cost Report** 

| Query       | Plan 1 (index<br>on ID fields) | Plan 2 (plus (σ) columns) | Plan 3 (using hint) | Plan 4 (plus<br>composite<br>index) | Best Plan # |
|-------------|--------------------------------|---------------------------|---------------------|-------------------------------------|-------------|
|             | Cost                           | Cost                      | Cost                | Cost                                |             |
| Query 3.2 a |                                |                           |                     |                                     |             |
| Query 3.2 b |                                |                           |                     |                                     |             |
| Query 3.2 c |                                |                           |                     |                                     |             |

## Table 2: Query 3.2 a Query Execution Plan

|             | Query Execution Plan Output                                                      |  |  |
|-------------|----------------------------------------------------------------------------------|--|--|
| Plan 1      |                                                                                  |  |  |
| Plan 2      |                                                                                  |  |  |
| Plan 3      |                                                                                  |  |  |
| Plan 4      |                                                                                  |  |  |
| Best Plan   | Describe the steps in the 'best' execution plan; indicated whether each table is |  |  |
| Explanation | read completely or randomly; for each randomly accessed table, indicate          |  |  |
|             | selected index                                                                   |  |  |

## Table 3: Query 3.2 b Query Execution Plan

|                          | Query Execution Plan Output                                                                                                    |
|--------------------------|----------------------------------------------------------------------------------------------------|
| Plan 1                   |                                                                                                    |
| Plan 2                   |                                                                                                    |
| Plan 3                   |                                                                                                    |
| Plan 4                   |                                                                                                    |
| Best Plan<br>Explanation | Describe the steps in the 'best' execution plan; indicated whether each table is read completely or randomly; for each randomly accessed table, indicate selected index |

## Table 4: Query 3.2 c Query Execution Plan

|                          | Query Execution Plan Output                                                                                                    |
|--------------------------|----------------------------------------------------------------------------------------------------|
| Plan 1                   |                                                                                                    |
| Plan 2                   |                                                                                                    |
| Plan 3                   |                                                                                                    |
| Plan 4                   |                                                                                                    |
| Best Plan<br>Explanation | Describe the steps in the 'best' execution plan; indicated whether each table is read completely or randomly; for each randomly accessed table, indicate |
| Explanation              | selected index                                                                                                    |

## Appendix 3.2: CE3 Grade Form

### Student:

| Ques | Comments                                                                                                    |        | Score   |  |
|------|----------------------------------------------------------------------------------------------------|--------|---------|--|
|      |                                                                                                    | Actual | Perfect |  |
| 3.1a | []Evidence of Successful Query Execution not displayed                                                                                                    |        | 2       |  |
| 3.1b | []Evidence of Successful Analyze Execution not displayed []Evidence of Successful Query Execution not displayed []No or Inadequate Explanation provided                                                                                                    |        | 6       |  |
| 3.2  | []Did not Analyze each Table – No Evidence displayed []Did not create indexes for each $\sigma$ column – No Evidence displayed []Did not create indexes for each JOIN column – No Evidence displayed []Did not create of one or more composite index – No Evidence displayed []Did not Analyze each index - No Evidence displayed                                                                                                    |        | 10      |  |
| 3.2a | []Not Done []Evidence of Execution Plan(s) generation not displayed []Did not generate multiple execution plans (e.g. with, without hints) []Entire Cost for each query execution plan not displayed []Did not Correctly identify the 'best' of the generated plans []Did not describe the steps in the 'best' execution plan []Did not indicated whether each table is read completely or randomly. []For each randomly accessed table, did not indicate selected index |        | 16      |  |
| 3.2b | []Not Done []Evidence of Execution Plan(s) generation not displayed []Did not generate multiple execution plans (e.g. with, without hints) []Entire Cost for each query execution plan not displayed []Did not Correctly identify the 'best' of the generated plans []Did not describe the steps in the 'best' execution plan []Did not indicated whether each table is read completely or randomly. []For each randomly accessed table, did not indicate selected index |        | 16      |  |
| 3.2c | []Not Done []Evidence of Execution Plan(s) generation not displayed []Did not generate multiple execution plans (e.g. with, without hints) []Entire Cost for each query execution plan not displayed []Did not Correctly identify the 'best' of the generated plans []Did not describe the steps in the 'best' execution plan []Did not indicated whether each table is read completely or randomly. []For each randomly accessed table, did not indicate selected index |        | 16      |  |
|      | *** TOTAL ***                                                                                                    |        | 66      |  |

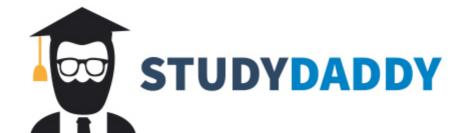

# Get Homework Help From Expert Tutor

**Get Help**